# **Öffentlicher Bereich des FeM-Wikis**

Herzlich Willkommen im öffentlichen Bereich des Dokumentations-Wiki der Forschungsgemeinschaft elektronische Medien e.V. - mehr Informationen zum Verein gibt es auf unserer [Webseite](http://www.fem.tu-ilmenau.de). [\(Impressum\)](http://www.fem.tu-ilmenau.de/impressum)

## **Inhalt**

### **Technik**

[Technik](https://wiki.fem.tu-ilmenau.de/public/technik/start) - Anleitungen, Tipps und öffentliche Informationen

#### **Projekte**

- [C3 Streaming and Recording Setup Documentation](https://wiki.fem.tu-ilmenau.de/public/projekte/c3/start)
- [Tooltime Bastelarbeiten](https://wiki.fem.tu-ilmenau.de/public/projekte/tooltime/start)
- [fem.social](https://wiki.fem.tu-ilmenau.de/public/projekte/mastodon/start)

#### **Services**

- [Informationen zum Webhosting](https://wiki.fem.tu-ilmenau.de/public/webhosting/start)
- [Infos für Mailnutzer](https://wiki.fem.tu-ilmenau.de/public/projekte/mailserver/nutzerinfos)

#### **Sonstiges**

- [Bewertung von Festival-Essen](https://wiki.fem.tu-ilmenau.de/public/sonstiges/festival-essen)
- [Pixelfut](https://wiki.fem.tu-ilmenau.de/public/sonstiges/pixelflut)

## **Mailserver**

## **Mitmachen**

Die FeM e.V. bietet eine Vielzahl an Betätigungsmöglichkeiten. Wir suchen immer wieder neue Leute für die Fortsetzung und Neuentwicklung von Projekten. Eine Eindruck von offenen Projekten und Ideen gibt es nachfolgend.

- [Technik](https://wiki.fem.tu-ilmenau.de/public/mitmachen/technik)
	- [Switche versenken](https://wiki.fem.tu-ilmenau.de/public/sonstiges/unterhaltung/spiele/switche_versenken)

From: <https://wiki.fem.tu-ilmenau.de/>- **FeM-Wiki**

Permanent link: **<https://wiki.fem.tu-ilmenau.de/public/start?rev=1559437850>**

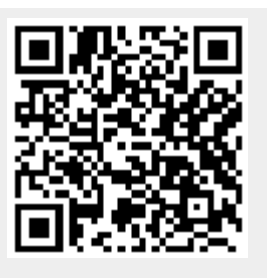

Last update: **2019/06/02 03:10**